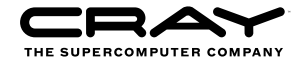

# Parallel Programming with Fortran Coarrays: Exercises

### **Introduction**

The aim of these exercises is to familiarise you with writing parallel programs using the coarray features of Fortran. In particular, they illustrate the importance of synchronisation calls in ensuring correctness.

#### **Logging on**

You will be given an account on louhi, CSC's Cray XT5 system. The account name is  $\text{trn} \propto x$  (where  $XX$  is 01, 02, ...) and you will be supplied with a password. To log on and enable display of graphics use: ssh -X trngXX@louhi.csc.fi

#### **Obtaining the exercises**

On louhi you should work in your Lustre file system rather than your home directory, i.e. you should change directory with cd \$WRKDIR

The exercises are supplied as a compressed tar file called CAF-exercises.tar.gz which is available in /home/u1/trng11/. Unpack using tar xvf CAF-exercises.tar.gz

There are three directories in the exercise package: templates, solutions and doc. The first two contain a separate subdirectory for every exercise. You are provided with sample input files and reference output files, and a source file pgmio.f90 which contains a module with simple routines for reading and writing PGM pictures. You can find a PDF copy of these notes in doc/.

You are also given template codes which provide a convenient framework for completing each exercise. These should compile and run as supplied, but will not produce the correct output as they generally contain useful variable and array definitions but only a small amount of actual code. In particular, they will not have any synchronisation in them so may not work correctly on multiple images. The solutions, however, are full working codes which are based on the templates.

We recommend that you start from the templates, at least for the initial exercises. However, they are just suggestions on how to tackle the exercises and take a very simple approach – feel free to write the solutions in your own way if you wish. For example, you might prefer to use allocatable arrays rather than the static definitions proposed in the templates.

#### **Compilation**

Coarray features are available using the Cray compiler. This requires you to load a non-default module each time you log in:

module switch PrgEnv-pgi PrgEnv-cray

The compiler is ftn. For example, to enable coarrays and create an executable  $ex1a$  from  $ex1a$ .f90:

ftn -h caf -o ex1a ex1a.f90

For later exercises that read or write PGM files, you will need to compile the file pgmio.f90 first then include it in subsequent compilations, e.g.

ftn -h caf -c pgmio.f90 ftn -h caf -o ex1b ex1b.f90 pgmio.o

Linking can be quite slow on Lustre so do not be surprised if compilation takes ten seconds or more.

#### **Execution**

Coarray codes cannot be executed interactively on louhi – you must submit jobs to the PBS batch system. You are given a template batch script called  $ex1a$ . pbs in the templates/ex1/ subdirectory:

```
#PBS -l mppwidth=8
#PBS -l walltime=00:01:00
#PBS -l mppnppn=8
#PBS -j oe
# change directory to where the job was submitted from
cd $PBS_O_WORKDIR
# Get total number of processes and the number per node
setenv NPROC 'qstat -f $PBS_JOBID | awk '/mppwidth/ {print $3}''
setenv NTASK 'qstat -f $PBS_JOBID | awk '/mppnppn/ {print $3}''
echo "Starting job $PBS_JOBID at 'date'"
aprun -n $NPROC -N $NTASK ./ex1a
echo "Finished job $PBS_JOBID at 'date'"
```
This will run the executable  $ex1a$  using 8 images with a maximum runtime of 1 minute. When you copy this script to run other jobs, make sure you change the name of the executable supplied to aprun.

The total number of images is specified using mppwidth. The value of mppnppn is the number of images launched on each 8-core node. When running on 8 images or more, leave the value of mppnppn as it is (i.e. set to 8). For values of mppwidth less than 8 then you must set mppnppn to the same value. For long runs you may have to increase the wallclock time.

Submit to the batch system using qsub ex1a.pbs

Once the job has finished, output and any errors will appear in ex1a.pbs.oXXXXX where XXXXX is a unique job number assigned by PBS. You can follow the progress of your jobs using  $q$ stat  $-u$  \$USER.

#### **Viewing PGM pictures**

You can view the output PGM pictures using the display program from the Image Magick suite. To access this you must load a module:

module load ImageMagick

You can then view a file using, e.g., display output.pgm.

### **Exercise 1: Hello World**

The aim of this initial exercise is to ensure you can compile and run simple coarray programs on your target platform. You will also do some basic parallel operations involving communication (and synchronisation) between different images.

- (a) Write a simple program where each image prints out its image index (using this image()) and a single master image, e.g. image number 1, prints out the total number of images (using num\_images()). Compile and run the program on different numbers of images.
- (b) The template code  $ex1b.f90$  defines an array to store a picture which is written to file for subsequent viewing (we will build on this in later exercises). For simplicity, the number of images is set as a parameter in the code – we must therefore check at runtime that the actual number of images is equal to this value. In a real program you would probably use allocatables and dynamically create arrays of the appropriate size. However, using a compile-time parameter makes it easier to declare arrays of the right dimensions at the expense of having to recompile for different numbers of images.

Extend the program to:

- Declare a coarray smallpic(nx, nylocal)[\*] to allow bigpic(nx, ny) to be distributed across images in the y-dimension.
- Initialise smallpic on each image to be equal to this\_image().
- On the master, copy each piece of smallpic from the other images to the appropriate location in bigpic.
- Write the resulting picture on the master.
- View the result.

You will need to put in synchronisation to ensure that the local images are initialised before they are copied back by the master. What happens if you omit this synchronisation?

(c) As an additional exercise, have each image write its data to the correct part of bigpic on the master. You will need to make bigpic a coarray, and perhaps introduce additional synchronisation.

### **Exercise 2: Edge Detection**

The aim of this exercise is to illustrate how parallel halo-swapping algorithms can be implemented using coarrays. We will do this by implementing a simple graphics-processing method for detecting the edges of features contained in a picture.

For simplicity, we define the edges of a picture by comparing the values of each pixel to its four nearest neighbours:

$$
edge(i, j) = pic(i - 1, j) + pic(i + 1, j) + pic(i, j - 1) + pic(i, j + 1) - 4 pic(i, j)
$$

If a pixel has the same value as its four surrounding neighbours (i.e. no edge) then the value of  $edge(i, j)$ will be zero. If the pixel is very different from its four neighbours (i.e. a possible edge) then  $edge(i, j)$ will be large in magnitude. If you are familiar with the discretisation of partial differential equations, you will recognise that  $edge$  is the second derivative of pic.

We will always consider i and j to lie in the range  $1, 2, \ldots nx$  and  $1, 2, \ldots ny$  respectively. Pixels that lie outside this range (e.g.  $pic(i, 0)$  or  $pic(nx + 1, j)$ ) are set to zero.

(a) The template  $ex2a$ . f 90 simply reads in a picture and writes it out again. Note that the arrays have been extended in each dimension to accommodate the boundary conditions – in the serial program, we can implement the boundary conditions by setting these halos to zero. You should take care that computation only take place on the interior of the pictures, e.g. loops should start at 1 and not 0.

Extend this to:

- Use the approach of the first exercise to scatter the picture to oldpic on multiple images, copy to newpic, and then gather newpic back to bigpic on the master. In the template, the bigpic array is deliberately overwritten immediately after input to help you in verifying this scatter/gather operation.
- Implement the edge detection method above to compute the edges in newpic based on the input stored in oldpic, and look at the output picture. You should compare to the reference picture reference.pgm. Without halo-swapping, the result will not be entirely correct. However, the output should look the same everywhere except at the image boundaries where you will see artifacts.
- In parallel we must populate the halos with data from neighbouring images prior to edge detection, i.e. copy the upper halo from the upward neighbouring image etc.

 $oldpic(:, nylocal+1) = oldpic(:, 1)[myimage+1]$  $oldpic(:, 0) = oldpic(:, nylocal)[myimage-1]$ 

You should ensure that you introduce appropriate synchronisation, and that the first and last images do not attempt to access non-existent neighbouring images.

- Run the code on multiple images and check that it works correctly. Note that incorrect synchronisation can lead to quite subtle errors so you should diff your result with the reference output in addition to performing a visual check.
- (b) Although edge detection can be parallelised as above, it only requires a single pass of the picture and is therefore too simple and fast an operation to show any useful parallel speedup. However, it is actually possible to do the inverse operation, i.e. to reconstruct the initial picture from its edges. This requires multiple iterations, and so might run significantly faster on multiple images when parallelised.

You are supplied with an input edges file  $edge360x240$ . pgm, and you should be able to reconstruct the original picture as follows:

- define a new coarray called edge
- read the initial edges data file into bigpic
- zero the arrays oldpic, newpic and edge
- scatter bigpic to edge and set oldpic = edge
- repeat for many iterations:

- loop over 
$$
i = 1, 2, ..., nx; j = 1, 2, ..., ny
$$
  
newpic $(i, j) = \frac{1}{4} \{ \text{oldpic}(i - 1, j) + \text{oldpic}(i + 1, j) + \text{oldpic}(i, j - 1) + \text{oldpic}(i, j + 1) - \text{edge}(i, j) \}$ 

- **–** end loop
- **–** set oldpic = newpic
- end loop over iterations
- write out the final picture as before

For information, this is the Jacobi algorithm for solving the 2D Poisson equation  $\nabla^2 pic = edge$ .

For verification, compare your output after 100 iterations to reference100.pgm. Again, incorrect synchronisation can lead to errors that may not be immediately visible by eye so you should also diff the two pictures. You should start to see the original picture emerging after around 1,000 iterations; after 100,000 it should be practically indistinguishable from the original. Check that your output still agrees exactly with the appropriate reference picture for these larger iteration counts.

(c) Rather than running for a fixed number of iterations, it is better to stop when the output picture has converged to some tolerance, i.e. when it changes very little between each iteration. We can quantify this by computing  $\Delta$  defined by:

$$
\Delta^{2} = \frac{1}{nx \times ny} \sum_{i=1; j=1}^{nx; ny} (newpic(i, j) - oldpic(i, j))^{2}
$$

and stopping when  $\Delta$  is less than some tolerance, e.g. 0.1.

This can be computed locally on each image, then the partial results summed over images. Write a subroutine or function that globally sums private double precision numbers by placing them in a coarray and adding them together across images.

- (d) Rather than using global synchronisation, try using the routine sync images() to use pairwise synchronisation between neighbours when swapping the halos.
- (e) Use a larger picture (as supplied) and time your program to measure the speedups obtained. It is likely that the computation of ∆ will prevent the code from scaling well: you can either run for a fixed number of iterations, or only compute ∆ periodically, e.g. every 100 iterations. To avoid recompilation for different numbers of processes, you could introduce allocatable coarrays. The subroutine pgmsize is useful here as it simply returns the dimensions of a PGM picture without reading any data.

## **Exercise 3: Multiple Codimensions**

If you have completed the previous exercises then you are doing very well! This exercise expands on them and introduces coarrays with more than one codimension. It will give you scope to continue working after the tutorial should you have access to a coarray compiler.

The exercise is based on picture reconstruction and we therefore assume here that you have already completed part (b) (and ideally also part (c)) of exercise 2. However, you can still usefully investigate arrays with two codimensions starting with just the solution to exercise 2 part (a).

(a) The exercise is to extend the previous picture reconstruction program to use a two-dimensional decomposition of the picture across images. This requires more book-keeping to compute and store the coordinates of each image in the two codimensions, and also requires halo swapping to take place in both the  $x$  and  $y$  dimensions.

The template  $ex3a. f90$  contains the framework for this exercise and sets up various useful lookup tables. As supplied it will only run correctly on a single image. To arrive at a complete solution:

- Add code to scatter the picture out after input and gather back before output.
- Run the code on multiple images and visualise the output– you should see partial image reconstruction but with obvious boundary effects from the two-dimensional decomposition.
- Add code and synchronisation for halo-swapping in both dimensions.
- Visualise the output and compare to the reference pictures.
- (b) Terminate the iterative loop based on the value of  $\Delta$  as defined in exercise 2 (c). You should be able to use *exactly* the same subroutine or function that you wrote previously. Within the subroutine you can still define the coarrays to have a single codimension even if they have multiple codimensions in the main program. This means the same global sum code can be used on arrays with any number of codimensions.

## **Appendix: Array layouts for pictures**

The supplied IO routines display the arrays as pictures using an  $x-y$  coordinate system, i.e. the first index i is taken as the x-coordinate, the second index  $\dot{\bf{j}}$  as the y-coordinate. This convention is also used in the solutions when defining what neighbouring images are "up" and "down".

Here are some pictures of the coordinate systems and possible decompositions as used in the templates.

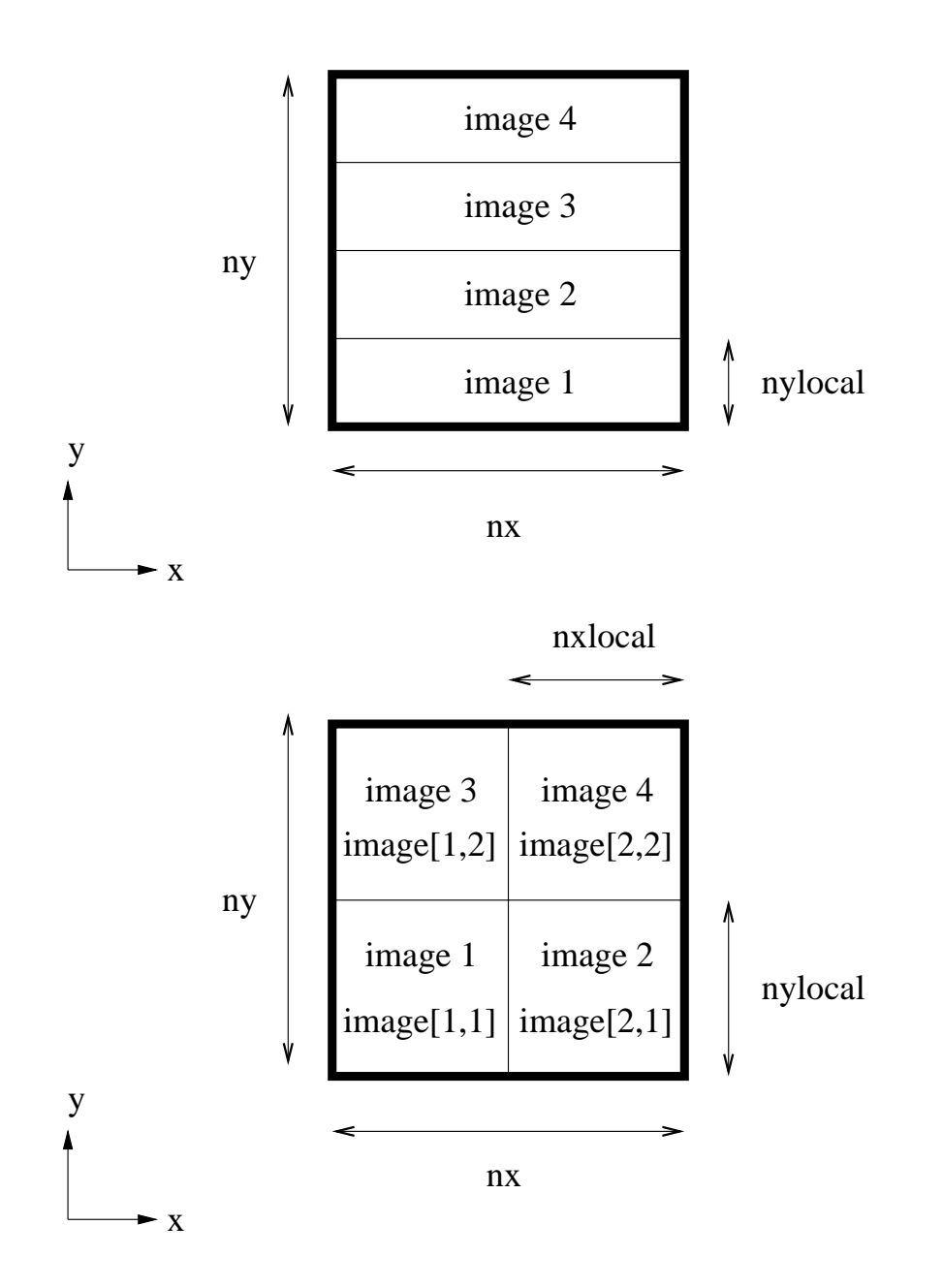